# Package 'mi4p'

June 13, 2022

<span id="page-0-0"></span>Type Package Title Multiple Imputation for Proteomics Version 1.0 Date 2022-06-01 **Depends** R  $(>= 3.5.0)$ biocViews Imports emmeans, foreach, imp4p, impute, limma, mice, stringr Suggests Biobase, knitr, R.rsp, markdown, prettydoc, rmarkdown, ProteoMM Author Marie Chion [aut] (<<https://orcid.org/0000-0001-8956-8388>>), Christine Carapito [aut] (<<https://orcid.org/0000-0002-0079-319X>>), Frederic Bertrand [cre, aut] (<<https://orcid.org/0000-0002-0837-8281>>), Gordon Smyth [ctb], Davis McCarthy [ctb], Hélène Borges [ctb], Thomas Burger [ctb], Quentin Giai-Gianetto [ctb], Samuel Wieczorek [ctb] Maintainer Frederic Bertrand <frederic.bertrand@utt.fr> Contact Marie Chion <marie.chion@protonmail.fr>, Frederic Bertrand <frederic.bertrand@utt.fr> Description A framework for multiple imputation for proteomics is proposed by Marie Chion, Chris-tine Carapito and Frederic Bertrand (2021) [<arxiv:2108.07086>](https://arxiv.org/abs/2108.07086). It is dedicated to dealing with multiple imputation for proteomics. License GPL  $(>= 2)$ Copyright See the file COPYRIGHTS Encoding UTF-8 Classification/MSC 62J05, 62J07, 62J99, 92C42 VignetteBuilder knitr

RoxygenNote 7.2.0

URL <https://mariechion.github.io/mi4p/>,

<https://github.com/mariechion/mi4p/>

BugReports <https://github.com/mariechion/mi4p/issues/>

NeedsCompilation no

Repository CRAN

Date/Publication 2022-06-13 06:50:05 UTC

## R topics documented:

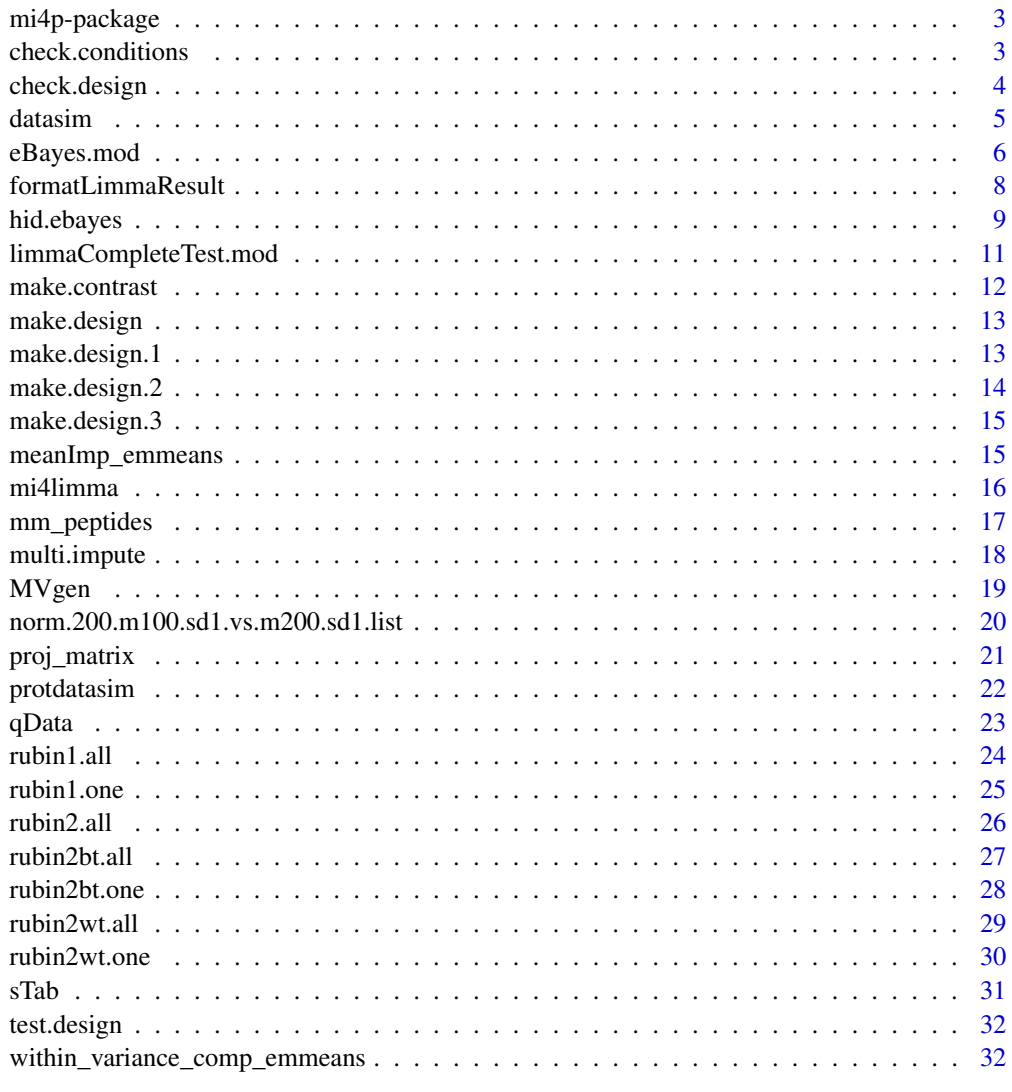

**Index** [34](#page-33-0)

<span id="page-2-0"></span>

Imputing missing values is common practice in label-free quantitative proteomics. Imputation replaces a missing value by a user-defined one. However, the imputation itself is not optimally considered downstream of the imputation process. In particular, imputed datasets are considered as if they had always been complete. The uncertainty due to the imputation is not properly taken into account. Hence, the mi4p package provides a more accurate statistical analysis of multiple-imputed datasets. A rigorous multiple imputation methodology is implemented, leading to a less biased estimation of parameters and their variability thanks to Rubin's rules. The imputation-based peptide's intensities' variance estimator is then moderated using Bayesian hierarchical models. This estimator is finally included in moderated t-test statistics to provide differential analyses results.

#### Author(s)

This package has been written by Marie Chion, Christine Carapito and Frederic Bertrand. Maintainer: <frederic.bertrand@utt.fr>

#### References

M. Chion, Ch. Carapito and F. Bertrand (2021). *Accounting for multiple imputation-induced variability for differential analysis in mass spectrometry-based label-free quantitative proteomics*. arxiv:2108.07086. <https://arxiv.org/abs/2108.07086>.

M. Chion, Ch. Carapito, F. Bertrand. Towards a more accurate differential analysis of multiple imputed proteomics data with mi4limma. Statistical Analysis of Proteomic Data: Methods and Tools, 2022. hal-03442944 <https://hal.archives-ouvertes.fr/hal-03442944>

<span id="page-2-1"></span>check.conditions *Check if the design is valid*

#### Description

This function checks the validity of the conditions.

This function was included from the [check.conditions](#page-2-1) function in the DAPAR package, since DAPAR is to be removed from Bioconductor  $\geq$  3.15.

#### Usage

check.conditions(conds)

#### Arguments

conds A vector

#### Value

A list

#### Author(s)

Samuel Wieczorek as the author of [check.conditions](#page-2-1).

#### Examples

```
## Not run:
utils::data(Exp1_R25_pept, package='DAPARdata')
check.conditions(Biobase::pData(Exp1_R25_pept)$Condition)
```
## End(Not run)

#### <span id="page-3-1"></span>check.design *Check if the design is valid*

#### Description

This function checks the validity of the experimental design.

This function was included from the [check.design](#page-3-1) function in the DAPAR package, since DAPAR is to be removed from Bioconductor  $\geq 3.15$ .

#### Usage

```
check.design(sTab)
```
#### Arguments

sTab The data.frame which correspond to the pData function of MSnbase

#### Value

A boolean

#### Author(s)

Thomas Burger, Quentin Giai-Gianetto, Samuel Wieczorek as the authors of [check.design](#page-3-1).

#### Examples

```
## Not run:
utils::data(Exp1_R25_pept, package='DAPARdata')
check.design(Biobase::pData(Exp1_R25_pept)[,1:3])
```
## End(Not run)

<span id="page-3-0"></span>

<span id="page-4-0"></span>

This dataset was simulated using the default values of the values of the options of the protdatasim function and the set.seed value set to 4619.

#### Format

A data frame with 200 observations on the following 11 variables.

id.obs a numeric vector

X1 a numeric vector

X2 a numeric vector

- X3 a numeric vector
- X4 a numeric vector
- X5 a numeric vector
- X6 a numeric vector
- X7 a numeric vector
- X8 a numeric vector
- X9 a numeric vector

X10 a numeric vector

#### Author(s)

M. Chion, Ch. Carapito and F. Bertrand.

#### Source

We simulated the data.

#### References

M. Chion, Ch. Carapito and F. Bertrand (2021). *Accounting for multiple imputation-induced variability for differential analysis in mass spectrometry-based label-free quantitative proteomics*. arxiv:2108.07086. <https://arxiv.org/abs/2108.07086>.

#### Examples

data(datasim) str(datasim)

<span id="page-5-0"></span>

Modified eBayes function to be used instead of the one in the limma package

#### Usage

```
eBayes.mod(
  fit,
  VarRubin,
  proportion = 0.01,
  stdev.coef.lim = c(0.1, 4),
  trend = FALSE,robust = FALSE,
  winsor.tail.p = c(0.05, 0.1)\mathcal{L}
```
#### Arguments

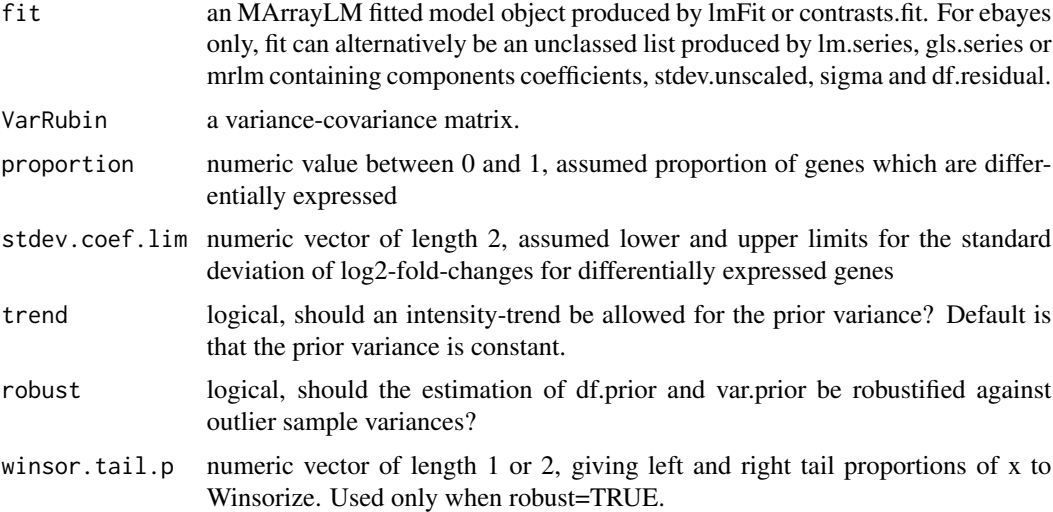

#### Value

eBayes produces an object of class MArrayLM (see MArrayLM-class) containing everything found in fit plus the following added components:

t numeric matrix of moderated t-statistics.

p.value numeric matrix of two-sided p-values corresponding to the t-statistics.

lods numeric matrix giving the log-odds of differential expression (on the natural log scale).

#### eBayes.mod 7

- s2.prior estimated prior value for sigma^2. A row-wise vector if covariate is non-NULL, otherwise a single value.
- df.prior degrees of freedom associated with s2.prior. A row-wise vector if robust=TRUE, otherwise a single value.
- df.total row-wise numeric vector giving the total degrees of freedom associated with the t-statistics for each gene. Equal to df.prior+df.residual or sum(df.residual), whichever is smaller.
- s2.post row-wise numeric vector giving the posterior values for sigma<sup> $\lambda$ 2.</sup>
- var.prior column-wise numeric vector giving estimated prior values for the variance of the log2fold-changes for differentially expressed gene for each constrast. Used for evaluating lods.
- F row-wise numeric vector of moderated F-statistics for testing all contrasts defined by the columns of fit simultaneously equal to zero.

F.p.value row-wise numeric vector giving p-values corresponding to F.

The matrices t, p.value and lods have the same dimensions as the input object fit, with rows corresponding to genes and columns to coefficients or contrasts. The vectors s2.prior, df.prior, df.total, F and F.p.value correspond to rows, with length equal to the number of genes. The vector var.prior corresponds to columns, with length equal to the number of contrasts. If s2.prior or df.prior have length 1, then the same value applies to all genes.

s2.prior, df.prior and var.prior contain empirical Bayes hyperparameters used to obtain df.total, s2.post and lods.

#### Author(s)

Modified by M. Chion and F. Bertrand. Original by Gordon Smyth and Davis McCarthy

```
library(mi4p)
data(datasim)
datasim\_imp \leftarrow multi.\text{impute}(data = datasim[, -1],\text{ conditions } =attr(datasim,"metadata")$Condition, method = "MLE")
VarRubin.matrix <- rubin2.all(datasim_imp[1:5,,],
attr(datasim,"metadata")$Condition)
set.seed(2016)
sigma2 <- 0.05 / rchisq(100, df=10) * 10
y <- datasim_imp[,,1]
design <- cbind(Intercept=1,Group=as.numeric(
attr(datasim,"metadata")$Condition)-1)
fit.model <- limma::lmFit(y,design)
eBayes.mod(fit=fit.model,VarRubin.matrix[[1]])
```
<span id="page-7-0"></span>formatLimmaResult *Format a Result from Limma*

#### Description

It is not exported by DAPAR and has to be reproduced here.

#### Usage

```
formatLimmaResult(fit, conds, contrast)
```
#### Arguments

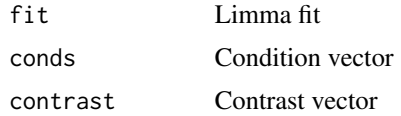

#### Value

A list of two dataframes : logFC and P\_Value. The first one contains the logFC values of all the comparisons (one column for one comparison), the second one contains the pvalue of all the comparisons (one column for one comparison). The names of the columns for those two dataframes are identical and correspond to the description of the comparison.

#### Author(s)

Adapted from the code of Samuel Wieczorek in the DAPAR package as it is an object that is not exported by the DAPAR package.

```
# library(DAPAR)
set.seed(2016)
data(qData)
data(sTab)
contrast=1
sTab.old <- sTab
conds <- factor(sTab$Condition, levels = unique(sTab$Condition))
sTab <- sTab[unlist(lapply(split(sTab, conds), function(x) {
 x["Sample.name"]
})), ]
qData <- qData[, unlist(lapply(split(sTab.old, conds), function(x) {
 x["Sample.name"]
}))]
conds <- conds[order(conds)]
res.l <- NULL
design.matrix <- mi4p::make.design(sTab)
contra <- mi4p::make.contrast(design.matrix, condition = conds,
```
### <span id="page-8-0"></span>hid.ebayes 9

```
contrast)
cmtx <- limma::makeContrasts(contrasts = contra, levels = make.names(colnames(design.matrix)))
fit <- limma::eBayes(limma::contrasts.fit(limma::lmFit(qData,
                                                      design.matrix), cmtx))
res.l <- mi4p::formatLimmaResult(fit, conds, contrast)
```
#### hid.ebayes *MI-aware Modifed eBayes Function*

#### Description

Modified eBayes function to be used instead of the one, .ebayes, implemented in the limma package

#### Usage

```
hid.ebayes(
  fit,
  VarRubin,
  mod = TRUE,
  proportion = 0.01,
  stdev.coef.lim = c(0.1, 4),
  trend = FALSE,
  robust = FALSE,
  winsor.tail.p = c(0.05, 0.1))
```
#### Arguments

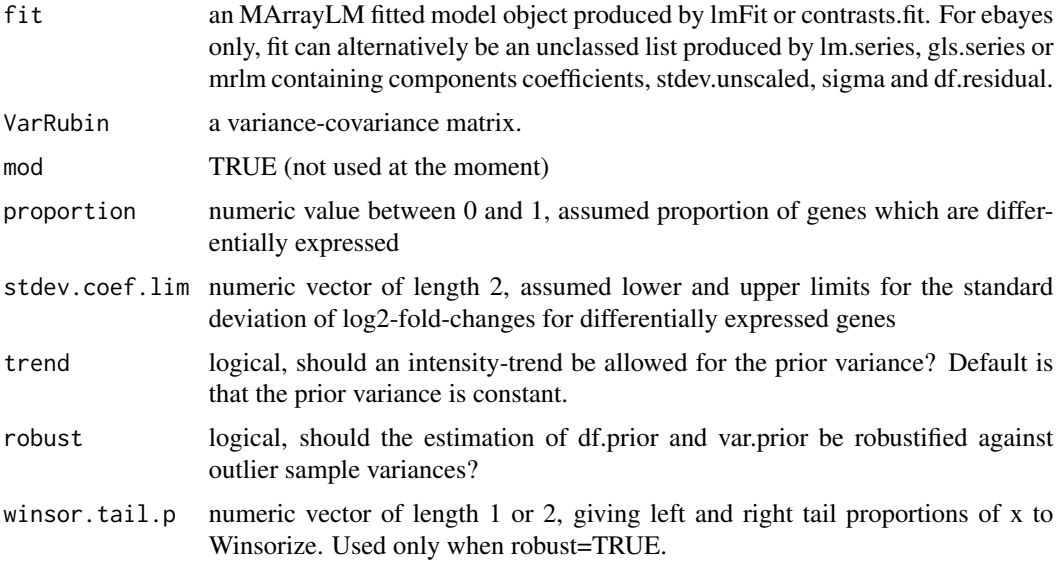

#### Value

eBayes produces an object of class MArrayLM (see MArrayLM-class) containing everything found in fit plus the following added components:

t numeric matrix of moderated t-statistics.

p.value numeric matrix of two-sided p-values corresponding to the t-statistics.

- lods numeric matrix giving the log-odds of differential expression (on the natural log scale).
- s2.prior estimated prior value for sigma $\alpha$ 2. A row-wise vector if covariate is non-NULL, otherwise a single value.
- df.prior degrees of freedom associated with s2.prior. A row-wise vector if robust=TRUE, otherwise a single value.
- df.total row-wise numeric vector giving the total degrees of freedom associated with the t-statistics for each gene. Equal to df.prior+df.residual or sum(df.residual), whichever is smaller.
- s2.post row-wise numeric vector giving the posterior values for sigma<sup> $\lambda$ 2.</sup>
- **var.prior** column-wise numeric vector giving estimated prior values for the variance of the log2fold-changes for differentially expressed gene for each constrast. Used for evaluating lods.
- F row-wise numeric vector of moderated F-statistics for testing all contrasts defined by the columns of fit simultaneously equal to zero.

F.p.value row-wise numeric vector giving p-values corresponding to F.

The matrices t, p.value and lods have the same dimensions as the input object fit, with rows corresponding to genes and columns to coefficients or contrasts. The vectors s2.prior, df.prior, df.total, F and F.p.value correspond to rows, with length equal to the number of genes. The vector var.prior corresponds to columns, with length equal to the number of contrasts. If s2.prior or df.prior have length 1, then the same value applies to all genes.

s2.prior, df.prior and var.prior contain empirical Bayes hyperparameters used to obtain df.total, s2.post and lods.

#### Author(s)

Modified by M. Chion and F. Bertrand. Original by Gordon Smyth and Davis McCarthy

```
library(mi4p)
data(datasim)
datasim_imp <- multi.impute(data = datasim[,-1], conditions =
attr(datasim,"metadata")$Condition, method = "MLE")
VarRubin.matrix <- rubin2.all(datasim_imp[1:5,,],
attr(datasim,"metadata")$Condition)
set.seed(2016)
sigma2 <- 0.05 / rchisq(100, df=10) * 10y <- datasim_imp[,,1]
design <- cbind(Intercept=1,Group=as.numeric(
attr(datasim,"metadata")$Condition)-1)
fit.model <- limma::lmFit(y,design)
hid.ebayes(fit=fit.model,VarRubin.matrix[[1]])
```
<span id="page-10-0"></span>limmaCompleteTest.mod *Computes a hierarchical differential analysis*

#### Description

Modified version of the limmaCompleteTest function from the DAPAR package to return both the fit and the results.

#### Usage

limmaCompleteTest.mod(qData, sTab, comp.type = "OnevsOne")

#### Arguments

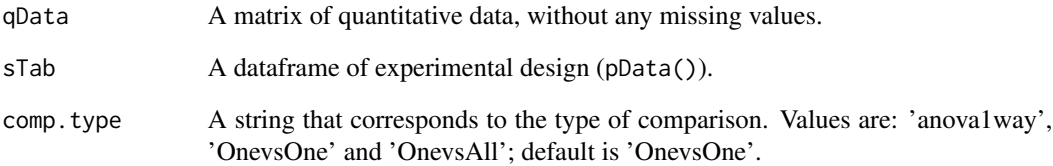

#### Value

A list of two dataframes : logFC and P\_Value. The first one contains the logFC values of all the comparisons (one column for one comparison), the second one contains the pvalue of all the comparisons (one column for one comparison). The names of the columns for those two dataframes are identical and correspond to the description of the comparison.

#### Author(s)

Adapted from Hélène Borges, Thomas Burger, Quentin Giai-Gianetto, Samuel Wieczorek

```
set.seed(2016)
data(qData)
data(sTab)
limma <- limmaCompleteTest.mod(qData, sTab, comp.type='OnevsOne')
```
<span id="page-11-0"></span>

This function builds the contrast matrix

#### Usage

```
make.contrast(design, condition, contrast = 1)
```
#### Arguments

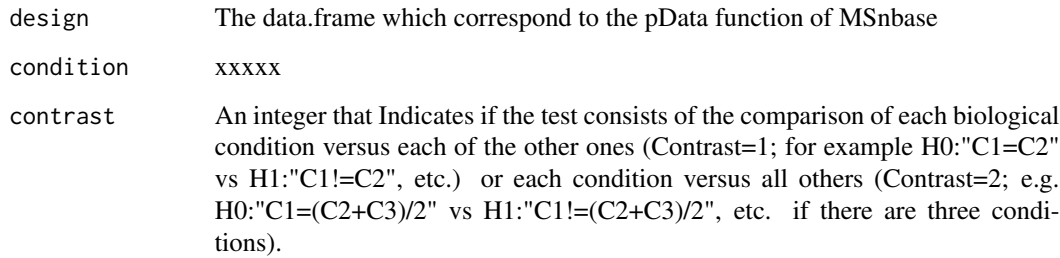

#### Value

A constrat matrix

#### Author(s)

Thomas Burger, Quentin Giai-Gianetto, Samuel Wieczorek originally in the DAPAR package. Included in this package since DAPAR is to be removed from Bioconductor  $> = 3.15$ .

#### Examples

```
## Not run:
utils::data(Exp1_R25_pept, package='DAPARdata')
design <- make.design(Biobase::pData(Exp1_R25_pept))
conds <- Biobase::pData(Exp1_R25_pept)$Condition
make.contrast(design, conds)
```
## End(Not run)

<span id="page-12-0"></span>

This function builds the design matrix

#### Usage

make.design(sTab)

#### Arguments

sTab The data.frame which correspond to the pData function of MSnbase

#### Value

A design matrix

#### Author(s)

Thomas Burger, Quentin Giai-Gianetto, Samuel Wieczorek

#### Examples

```
## Not run:
utils::data(Exp1_R25_pept, package='DAPARdata')
make.design(Biobase::pData(Exp1_R25_pept))
```
## End(Not run)

make.design.1 *Builds the design matrix for designs of level 1*

#### Description

This function builds the design matrix for design of level 1

#### Usage

```
make.design.1(sTab)
```
#### Arguments

sTab The data.frame which correspond to the pData function of MSnbase

#### Value

A design matrix

#### Author(s)

Thomas Burger, Quentin Giai-Gianetto, Samuel Wieczorek

#### Examples

```
## Not run:
utils::data(Exp1_R25_pept, package='DAPARdata')
make.design.1(Biobase::pData(Exp1_R25_pept))
```
## End(Not run)

make.design.2 *Builds the design matrix for designs of level 2*

#### Description

This function builds the design matrix for design of level 2

#### Usage

```
make.design.2(sTab)
```
#### Arguments

sTab The data.frame which correspond to the pData function of MSnbase

#### Value

A design matrix

#### Author(s)

Thomas Burger, Quentin Giai-Gianetto, Samuel Wieczorek

#### Examples

```
## Not run:
utils::data(Exp1_R25_pept, package='DAPARdata')
make.design.2(Biobase::pData(Exp1_R25_pept))
```
## End(Not run)

<span id="page-13-0"></span>

<span id="page-14-0"></span>

This function builds the design matrix for design of level 3

#### Usage

```
make.design.3(sTab)
```
#### Arguments

sTab The data.frame which correspond to the pData function of MSnbase

#### Value

A design matrix

#### Author(s)

Thomas Burger, Quentin Giai-Gianetto, Samuel Wieczorek originally in the DAPAR package. Included in this package since DAPAR is to be removed from Bioconductor >= 3.15.

#### Examples

```
## Not run:
utils::data(Exp1_R25_pept, package='DAPARdata')
sTab <-cbind(Biobase::pData(Exp1_R25_pept), Tech.Rep=1:6)
make.design.3(sTab)
```
## End(Not run)

meanImp\_emmeans *Multiple Imputation Estimate*

#### Description

Computes the multiple imputation parameter estimate using the emmeans package.

#### Usage

```
meanImp_emmeans(ind, peptide = 1, tabdata, metacond)
```
16 mi4limma

#### Arguments

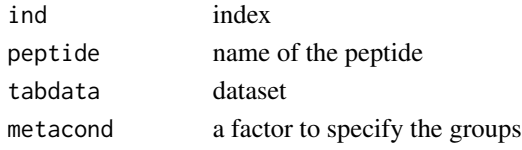

#### Value

A vector.

#### References

M. Chion, Ch. Carapito and F. Bertrand (2021). *Accounting for multiple imputation-induced variability for differential analysis in mass spectrometry-based label-free quantitative proteomics*. arxiv:2108.07086. <https://arxiv.org/abs/2108.07086>.

#### Examples

```
library(mi4p)
data(datasim)
\text{datasim\_imp} \leq \text{multi}.\text{impute}(\text{data = datasim[, -1], conditions =attr(datasim,"metadata")$Condition, method = "MLE")
meanImp_emmeans(1,1,datasim_imp,attr(datasim,"metadata")$Condition)
```
mi4limma *Differential analysis after multiple imputation*

#### Description

This function performs hierarchical differential analysis using a moderated t-test statistic, which accounts for multiple imputation variability if applicable.

#### Usage

mi4limma(qData, sTab, VarRubin, comp.type = "OnevsOne", robust = FALSE)

#### Arguments

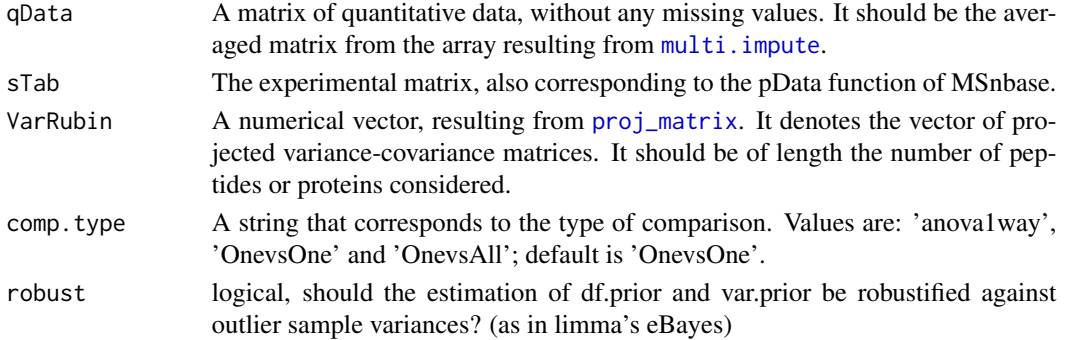

<span id="page-15-0"></span>

#### <span id="page-16-0"></span>mm\_peptides 17

#### Value

A list of two dataframes : logFC and P\_Value. The first one contains the logFC values of all the comparisons (one column for one comparison), the second one contains the pvalue of all the comparisons (one column for one comparison). The names of the columns for those two dataframes are identical and correspond to the description of the comparison.

#### Author(s)

Adapted by Marie Chion, from [limmaCompleteTest](#page-0-0) by Hélène Borges, Thomas Burger, Quentin Giai-Gianetto and Samuel Wieczorek.

#### References

M. Chion, Ch. Carapito and F. Bertrand (2021). *Accounting for multiple imputation-induced variability for differential analysis in mass spectrometry-based label-free quantitative proteomics*. arxiv:2108.07086. <https://arxiv.org/abs/2108.07086>.

#### Examples

```
set.seed(2016)
data(qData)
data(sTab)
fit.limma <- mi4limma(qData, sTab, diag(1,2))
```
mm\_peptides *mm\_peptides - peptide-level intensities for mouse*

#### **Description**

A dataset containing the protein and petide information and peptide-level intensities for 6 samples: 3 CG and 3 mCG groups. There are 69 proteins. The columns are as follows:

#### Usage

data(mm\_peptides)

#### Format

A data frame with 1102 rows and 13 colummns, compiring 7 columns of metadata and 6 columns of peptide intensities. 69 proteins.

#### Details

- Sequence peptide sequence randomly chosen from a larger list of sequences
- MatchedID numeric ID that links proteins in the two datasets, unnecessary if datasets are for the same species
- ProtID protein ID, artificial protein ID, eg. Prot1, Prot2, ...
- <span id="page-17-0"></span>• GeneID - gene ID, artificial gene ID, eg. Gene1, Gene2, ...
- ProtName artificial Protein Name
- ProtIDLong long protein ID, full protein name, here artificially simulated
- GeneIDLong long gene ID, full gene name, here artificially simulated
- CG1 raw intensity column for sample 1 in CG group
- CG2 raw intensity column for sample 2 in CG group
- CG3 raw intensity column for sample 3 in CG group
- mCG1 raw intensity column for sample 1 in mCG group
- mCG2 raw intensity column for sample 2 in mCG group
- mCG3 raw intensity column for sample 3 in mCG group

<span id="page-17-1"></span>multi.impute *Multiple imputation of quantitative proteomics datasets*

#### **Description**

[multi.impute](#page-17-1) performs multiple imputation on a given quantitative proteomics dataset.

#### Usage

```
multi.impute(data, conditions, nb.imp = NULL, method, parallel = FALSE)
```
#### Arguments

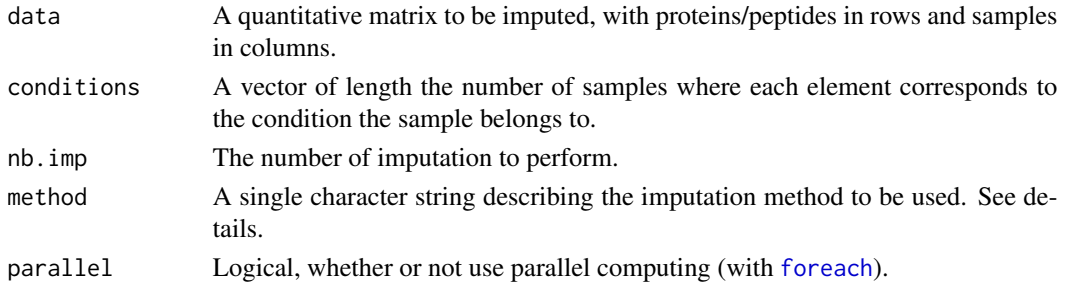

#### Details

Multiple imputation consists in imputing several times a given dataset using a given method. Here, imputation methods can be chosen either from [mice](#page-0-0), [imp4p-package](#page-0-0) or [impute.knn](#page-0-0):

- "pmm", "midastouch", "sample", "cart", "rf","mean", "norm", "norm.nob", "norm.boot", "norm.predict": imputation methods as described in [mice](#page-0-0).
- "RF" imputes missing values using random forests algorithm as described in [impute.RF](#page-0-0).
- "MLE" imputes missing values using maximum likelihood estimation as described in [impute.mle](#page-0-0).
- "PCA" imputes missing values using principal component analysis as described in impute. PCA.
- "SLSA" imputes missing values using structured least squares algorithm as described in impute. slsa.
- "kNN" imputes missing values using k nearest neighbors as described in [impute.knn](#page-0-0).

#### <span id="page-18-0"></span> $MVgen$  and the set of the set of the set of the set of the set of the set of the set of the set of the set of the set of the set of the set of the set of the set of the set of the set of the set of the set of the set of th

#### Value

A numeric array of dimension c(dim(data),nb.imp).

#### References

M. Chion, Ch. Carapito and F. Bertrand (2021). *Accounting for multiple imputation-induced variability for differential analysis in mass spectrometry-based label-free quantitative proteomics*. arxiv:2108.07086. <https://arxiv.org/abs/2108.07086>.

#### Examples

```
library(mi4p)
data(datasim)
multi.impute(data = datasim[,-1], conditions = attr(datasim,"metadata")$Condition, method = "MLE")
```
MVgen *Amputation of a dataset*

#### Description

This function is designed to ampute datasets.

#### Usage

MVgen(dataset, prop\_NA)

#### Arguments

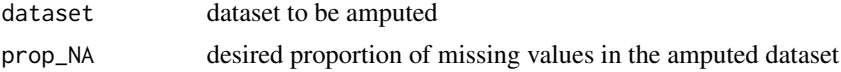

#### Value

A dataset with missing values.

#### References

M. Chion, Ch. Carapito and F. Bertrand (2021). *Accounting for multiple imputation-induced variability for differential analysis in mass spectrometry-based label-free quantitative proteomics*. arxiv:2108.07086. <https://arxiv.org/abs/2108.07086>.

```
library(mi4p)
data(datasim)
datasim_amp <- MVgen(datasim, .2)
sum(is.na(datasim_amp))/prod(dim(datasim_amp))
```
<span id="page-19-0"></span>norm.200.m100.sd1.vs.m200.sd1.list *A list of simulated datasets.*

#### Description

This list of 100 datasets was simulated using the default values of the options of the protdatasim function and the set.seed value set to 4619.

#### Format

The format is: List of 100 data.frames.

data.frame 200 obs. of 11 variables

id.obs int [1:200] 1 2 3 4 5 6 7 8 9 10 ... X1 num [1:200] 99.6 99.9 100.2 99.8 100.4 ... X2 num [1:200] 97.4 101.3 100.3 100.2 101.7 ... X3 num [1:200] 100.3 100.9 99.1 101.2 100.6 ... X4 num [1:200] 99.4 99.2 98.5 99.1 99.5 ... X5 num [1:200] 98.5 99.7 100 100.2 100.7 ... X6 num [1:200] 200 199 199 200 199 ... X7 num [1:200] 200 200 202 199 199 ... X8 num [1:200] 202 199 200 199 201 ... X9 num [1:200] 200 200 199 201 200 ... X10 num [1:200] 200 198 200 201 199 ... attr(\*, "metadata") 'data.frame': 10 obs. of 3 variables:

Sample.name chr [1:10] "X1" "X2" "X3" "X4" ... Condition Factor w/ 2 levels "A","B": 1 1 1 1 1 2 2 2 2 2 Bio.Rep int [1:10] 1 2 3 4 5 6 7 8 9 10

... ...

#### Author(s)

M. Chion, Ch. Carapito and F. Bertrand.

#### Source

We simulated the data.

#### References

M. Chion, Ch. Carapito and F. Bertrand (2021). *Accounting for multiple imputation-induced variability for differential analysis in mass spectrometry-based label-free quantitative proteomics*. arxiv:2108.07086. <https://arxiv.org/abs/2108.07086>.

#### <span id="page-20-0"></span>proj\_matrix 21

#### Examples

```
data(norm.200.m100.sd1.vs.m200.sd1.list)
str(norm.200.m100.sd1.vs.m200.sd1.list)
```
<span id="page-20-1"></span>

proj\_matrix *Variance-Covariance Matrix Projection*

#### Description

Use a projection of the given variance-covariance matrix.

#### Usage

```
proj_matrix(VarRubin.matrix, metadata)
```
#### Arguments

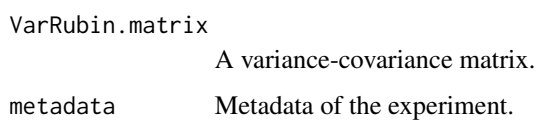

#### Value

A list of variance-covariance matrices.

#### References

M. Chion, Ch. Carapito and F. Bertrand (2021). *Accounting for multiple imputation-induced variability for differential analysis in mass spectrometry-based label-free quantitative proteomics*. arxiv:2108.07086. <https://arxiv.org/abs/2108.07086>.

```
library(mi4p)
data(datasim)
datasim_imp <- multi.impute(data = datasim[,-1], conditions =
attr(datasim,"metadata")$Condition, method = "MLE")
VarRubin.matrix <- rubin2.all(datasim_imp[1:5,,],
attr(datasim,"metadata")$Condition)
proj_matrix(VarRubin.matrix, attr(datasim,"metadata"))
```
<span id="page-21-0"></span>

Function to simulate benchmark datasets.

#### Usage

```
protdatasim(
  iii = 1,nobs = 200,nobs1 = 10,ng1 = 5,
 ng2 = 5,
 mg1 = 100,
 mg2 = 200,
 dispg1 = 1,
 dispg2 = 1)
```
#### Arguments

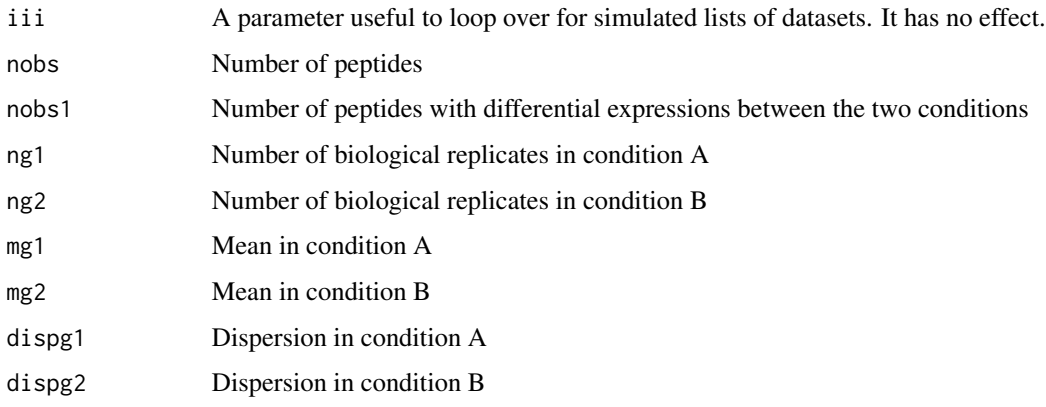

#### Value

A data frame with the simulated and attribute metadata.

#### References

M. Chion, Ch. Carapito and F. Bertrand (2021). *Accounting for multiple imputation-induced variability for differential analysis in mass spectrometry-based label-free quantitative proteomics*. arxiv:2108.07086. <https://arxiv.org/abs/2108.07086>.

#### <span id="page-22-0"></span>qData  $\qquad \qquad \qquad 23$

#### Examples

```
data_sim <- protdatasim()
attr(data_sim,"metadata")
norm.200.m100.sd1.vs.m200.sd1_list <- lapply(1:100, protdatasim)
attr(norm.200.m100.sd1.vs.m200.sd1_list[[1]],"metadata")
```
qData *Extract of the abundances of Exp1\_R25\_pept dataset*

#### **Description**

The data frame qData contains the first 500 rows of six columns that are the quantitation of peptides for the six replicates. They were obtained using the code exprs(Exp1\_R25\_pept)[1:500,].

#### Format

The format is: num [1:500, 1:6] 24.8 24.7 24.6 NA 24.5 ... - attr(\*, "dimnames")=List of 2..\$ : chr [1:500] "0" "1" "2" "3" ... ..\$ : chr [1:6] "Intensity\_C\_R1" "Intensity\_C\_R2" "Intensity\_C\_R3" "Intensity\_D\_R1" ...

#### Details

The DAPARdata's Exp1\_R25\_pept dataset is the final outcome of a quantitative mass spectrometrybased proteomic analysis of two samples containing different concentrations of 48 human proteins (UPS1 standard from Sigma-Aldrich) within a constant yeast background (see Giai Gianetto et al. (2016) for details). It contains the abundance values of the different human and yeast peptides identified and quantified in these two conditions. The two conditions represent the measured abundances of peptides when respectively 25 fmol and 10 fmol of UPS1 human proteins were mixed with the yeast extract before mass spectrometry analyses. This results in a concentration ratio of 2.5. Three technical replicates were acquired for each condition.

#### Source

The DAPARdata package.

#### References

Cox J., Hein M.Y., Luber C.A., Paron I., Nagaraj N., Mann M. Accurate proteome-wide label-free quantification by delayed normalization and maximal peptide ratio extraction, termed MaxLFQ. Mol Cell Proteomics. 2014 Sep, 13(9):2513-26.

Giai Gianetto, Q., Combes, F., Ramus, C., Bruley, C., Coute, Y., Burger, T. (2016). Calibration plot for proteomics: A graphical tool to visually check the assumptions underlying FDR control in quantitative experiments. Proteomics, 16(1), 29-32.

#### <span id="page-23-0"></span>Examples

```
data(qData)
str(qData)
pairs(qData)
```
#### rubin1.all *First Rubin rule (all peptides)*

#### Description

Computes the first Rubin's rule for all the peptides.

#### Usage

```
rubin1.all(
  data,
 metacond,
  funcmean = meanImp_emmeans,
  is.parallel = FALSE,
  verbose = FALSE
)
```
#### Arguments

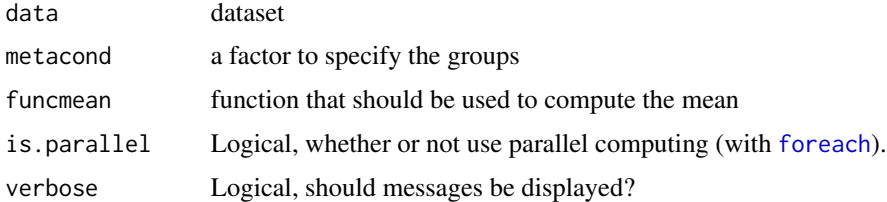

#### Value

A vector of estimated parameters.

#### Author(s)

Frédéric Bertrand

#### References

M. Chion, Ch. Carapito and F. Bertrand (2021). *Accounting for multiple imputation-induced variability for differential analysis in mass spectrometry-based label-free quantitative proteomics*. arxiv:2108.07086. <https://arxiv.org/abs/2108.07086>.

#### <span id="page-24-0"></span>rubin1.one 25

#### Examples

```
library(mi4p)
data(datasim)
datasim_imp \leq multi.impute(data = datasim[,-1], conditions =
attr(datasim,"metadata")$Condition, method = "MLE")
rubin1.all(datasim_imp[1:5,,],funcmean = meanImp_emmeans,
attr(datasim,"metadata")$Condition)
```
#### rubin1.one *First Rubin rule (a given peptide)*

#### Description

Computes the first Rubin's rule for a given peptide.

#### Usage

```
rubin1.one(peptide, data, funcmean = meanImp_emmeans, metacond)
```
#### Arguments

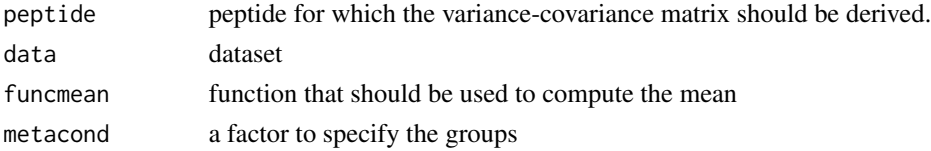

#### Value

A vector of estimated parameters.

#### Author(s)

Frédéric Bertrand

#### References

M. Chion, Ch. Carapito and F. Bertrand (2021). *Accounting for multiple imputation-induced variability for differential analysis in mass spectrometry-based label-free quantitative proteomics*. arxiv:2108.07086. <https://arxiv.org/abs/2108.07086>.

```
library(mi4p)
data(datasim)
datasim_imp <- multi.impute(data = datasim[,-1], conditions =
attr(datasim,"metadata")$Condition, method = "MLE")
rubin1.one(1,datasim_imp,funcmean = meanImp_emmeans,
attr(datasim,"metadata")$Condition)
```
<span id="page-25-0"></span>

Computes the total variance-covariance component in the 2nd Rubin's rule for all peptides.

#### Usage

```
rubin2.all(
 data,
 metacond,
  funcmean = meanImp_emmeans,
  funcvar = within_variance_comp_emmeans,
  is.parallel = FALSE,
  verbose = FALSE
)
```
## Arguments

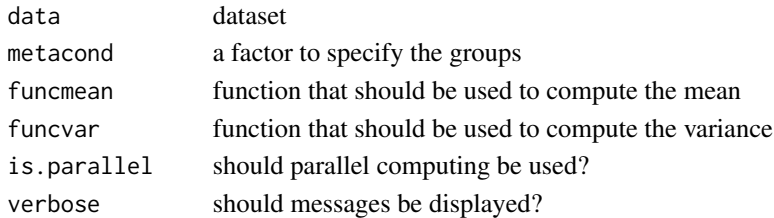

#### Value

List of variance-covariance matrices.

#### Author(s)

Frédéric Bertrand

#### References

M. Chion, Ch. Carapito and F. Bertrand (2021). *Accounting for multiple imputation-induced variability for differential analysis in mass spectrometry-based label-free quantitative proteomics*. arxiv:2108.07086. <https://arxiv.org/abs/2108.07086>.

```
library(mi4p)
data(datasim)
datasim_imp <- multi.impute(data = datasim[,-1], conditions =
attr(datasim,"metadata")$Condition, method = "MLE")
rubin2.all(datasim_imp[1:5,,],attr(datasim,"metadata")$Condition)
```
<span id="page-26-0"></span>

Computes the between-imputation component in the 2nd Rubin's rule for all peptides.

#### Usage

```
rubin2bt.all(
  data,
  funcmean = meanImp_emmeans,
 metacond,
  is.parallel = FALSE,
  verbose = FALSE
)
```
#### Arguments

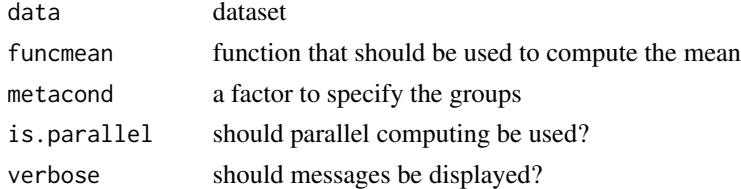

#### Value

List of variance-covariance matrices.

#### Author(s)

Frédéric Bertrand

#### References

M. Chion, Ch. Carapito and F. Bertrand (2021). *Accounting for multiple imputation-induced variability for differential analysis in mass spectrometry-based label-free quantitative proteomics*. arxiv:2108.07086. <https://arxiv.org/abs/2108.07086>.

```
library(mi4p)
data(datasim)
\text{datasim\_imp} \leftarrow \text{multi.inpute}(\text{data = datasim[, -1], conditions =attr(datasim,"metadata")$Condition, method = "MLE")
rubin2bt.all(datasim_imp[1:5,,],funcmean = meanImp_emmeans,
attr(datasim,"metadata")$Condition)
```
<span id="page-27-0"></span>

Computes the between-imputation component in the 2nd Rubin's rule for a given peptide.

#### Usage

rubin2bt.one(peptide, data, funcmean, metacond)

#### Arguments

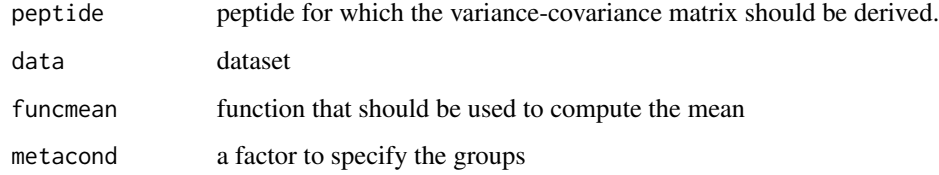

#### Value

A variance-covariance matrix.

#### Author(s)

Frédéric Bertrand

#### References

M. Chion, Ch. Carapito and F. Bertrand (2021). *Accounting for multiple imputation-induced variability for differential analysis in mass spectrometry-based label-free quantitative proteomics*. arxiv:2108.07086. <https://arxiv.org/abs/2108.07086>.

```
library(mi4p)
data(datasim)
datasim_imp <- multi.impute(data = datasim[,-1], conditions =
attr(datasim,"metadata")$Condition, method = "MLE")
rubin2bt.one(1,datasim_imp,funcmean = meanImp_emmeans,
attr(datasim,"metadata")$Condition)
```
<span id="page-28-0"></span>

Computes the within-variance component in the 2nd Rubin's rule for all peptides.

#### Usage

```
rubin2wt.all(
  data,
  funcvar = mi4p::within_variance_comp_emmeans,
 metacond,
  is.parallel = FALSE,
 verbose = TRUE
\lambda
```
#### Arguments

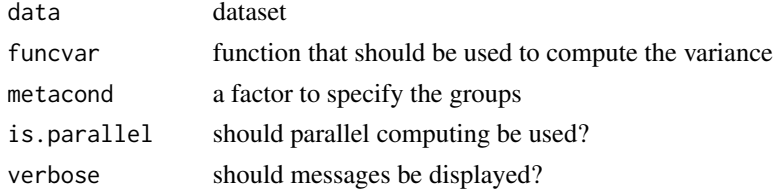

#### Value

List of variance-covariance matrices.

#### Author(s)

Frédéric Bertrand

#### References

M. Chion, Ch. Carapito and F. Bertrand (2021). *Accounting for multiple imputation-induced variability for differential analysis in mass spectrometry-based label-free quantitative proteomics*. arxiv:2108.07086. <https://arxiv.org/abs/2108.07086>.

```
library(mi4p)
data(datasim)
datasim_imp <- multi.impute(data = datasim[,-1],
conditions = attr(datasim,"metadata")$Condition, method = "MLE")
rubin2wt.all(datasim_imp[1:5,,],funcvar = within_variance_comp_emmeans,
attr(datasim,"metadata")$Condition)
```
<span id="page-29-0"></span>

Computes the within-variance component in the 2nd Rubin's rule for a given peptide.

#### Usage

rubin2wt.one(peptide, data, funcvar, metacond)

#### Arguments

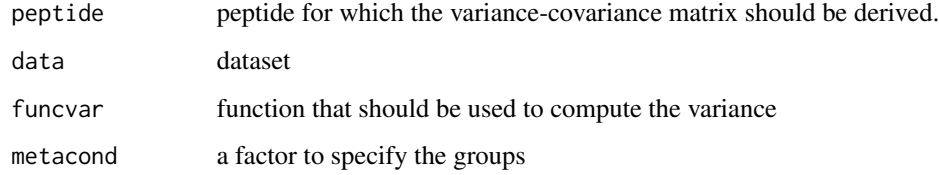

#### Value

A variance-covariance matrix.

#### Author(s)

Frédéric Bertrand

#### References

M. Chion, Ch. Carapito and F. Bertrand (2021). *Accounting for multiple imputation-induced variability for differential analysis in mass spectrometry-based label-free quantitative proteomics*. arxiv:2108.07086. <https://arxiv.org/abs/2108.07086>.

```
library(mi4p)
data(datasim)
datasim_imp <- multi.impute(data = datasim[,-1], conditions =
attr(datasim,"metadata")$Condition, method = "MLE")
rubin2wt.one(1,datasim_imp,funcvar=within_variance_comp_emmeans,
attr(datasim,"metadata")$Condition)
```
<span id="page-30-0"></span>The data frame sTab contains the experimental design and gives few informations about the samples. They were obtained using the code pData(Exp1\_R25\_pept).

#### Format

A data frame with 6 observations on the following 3 variables.

Sample.name a character vector

Condition a character vector

Bio.Rep a numeric vector

#### Details

The DAPARdata's Exp1\_R25\_pept dataset is the final outcome of a quantitative mass spectrometrybased proteomic analysis of two samples containing different concentrations of 48 human proteins (UPS1 standard from Sigma-Aldrich) within a constant yeast background (see Giai Gianetto et al. (2016) for details). It contains the abundance values of the different human and yeast peptides identified and quantified in these two conditions. The two conditions represent the measured abundances of peptides when respectively 25 fmol and 10 fmol of UPS1 human proteins were mixed with the yeast extract before mass spectrometry analyses. This results in a concentration ratio of 2.5. Three technical replicates were acquired for each condition.

#### Source

The DAPARdata package.

#### References

Cox J., Hein M.Y., Luber C.A., Paron I., Nagaraj N., Mann M. Accurate proteome-wide label-free quantification by delayed normalization and maximal peptide ratio extraction, termed MaxLFQ. Mol Cell Proteomics. 2014 Sep, 13(9):2513-26.

Giai Gianetto, Q., Combes, F., Ramus, C., Bruley, C., Coute, Y., Burger, T. (2016). Calibration plot for proteomics: A graphical tool to visually check the assumptions underlying FDR control in quantitative experiments. Proteomics, 16(1), 29-32.

#### Examples

data(sTab) str(sTab)

<span id="page-31-0"></span>test.design *Check if xxxxxx*

#### Description

This function check xxxxx

#### Usage

test.design(tab)

#### Arguments

tab A data.frame which correspond to xxxxxx

#### Value

A list of two items

#### Author(s)

Thomas Burger, Quentin Giai-Gianetto, Samuel Wieczorek originally in the DAPAR package. Included in this package since DAPAR is to be removed from Bioconductor  $\geq$  = 3.15.

#### Examples

```
## Not run:
utils::data(Exp1_R25_pept, package='DAPARdata')
test.design(Biobase::pData(Exp1_R25_pept)[,1:3])
```
## End(Not run)

within\_variance\_comp\_emmeans

*Multiple Imputation Within Variance Component*

#### Description

Computes the multiple imputation within variance component using the emmeans package.

#### Usage

```
within_variance_comp_emmeans(ind, peptide, data, metacond)
```
#### Arguments

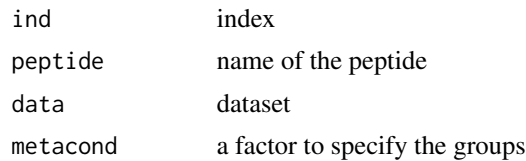

#### Value

A variance-covariance matrix.

#### Author(s)

Frédéric Bertrand

#### References

M. Chion, Ch. Carapito and F. Bertrand (2021). *Accounting for multiple imputation-induced variability for differential analysis in mass spectrometry-based label-free quantitative proteomics*. arxiv:2108.07086. <https://arxiv.org/abs/2108.07086>.

```
library(mi4p)
data(datasim)
datasim_imp <- multi.impute(data = datasim[,-1], conditions =
attr(datasim,"metadata")$Condition, method = "MLE")
within_variance_comp_emmeans(1,1,datasim_imp,
attr(datasim,"metadata")$Condition)
```
# <span id="page-33-0"></span>Index

∗ datasets datasim, [5](#page-4-0) mm\_peptides, [17](#page-16-0) norm.200.m100.sd1.vs.m200.sd1.list, [20](#page-19-0) qData, [23](#page-22-0) sTab, [31](#page-30-0) ∗ package mi4p-package, [3](#page-2-0) check.conditions, *[3](#page-2-0)*, [3,](#page-2-0) *[4](#page-3-0)* check.design, *[4](#page-3-0)*, [4](#page-3-0) datasim, [5](#page-4-0) eBayes.mod, [6](#page-5-0) foreach, *[18](#page-17-0)*, *[24](#page-23-0)* formatLimmaResult, [8](#page-7-0) hid.ebayes, [9](#page-8-0) impute.knn, *[18](#page-17-0)* impute.mle, *[18](#page-17-0)* impute.PCA, *[18](#page-17-0)* impute.RF, *[18](#page-17-0)* impute.slsa, *[18](#page-17-0)* limmaCompleteTest, *[17](#page-16-0)* limmaCompleteTest.mod, [11](#page-10-0) make.contrast, [12](#page-11-0) make.design, [13](#page-12-0) make.design.1, [13](#page-12-0) make.design.2, [14](#page-13-0) make.design.3, [15](#page-14-0) meanImp\_emmeans, [15](#page-14-0) mi4limma, [16](#page-15-0) mi4p *(*mi4p-package*)*, [3](#page-2-0) mi4p-package, [3](#page-2-0) mice, *[18](#page-17-0)*

mm\_peptides, [17](#page-16-0) multi.impute, *[16](#page-15-0)*, *[18](#page-17-0)*, [18](#page-17-0) MVgen, [19](#page-18-0) norm.200.m100.sd1.vs.m200.sd1.list, [20](#page-19-0) proj\_matrix, *[16](#page-15-0)*, [21](#page-20-0) protdatasim, [22](#page-21-0) qData, [23](#page-22-0) rubin1.all, [24](#page-23-0) rubin1.one, [25](#page-24-0) rubin2.all, [26](#page-25-0) rubin2bt.all, [27](#page-26-0) rubin2bt.one, [28](#page-27-0) rubin2wt.all, [29](#page-28-0) rubin2wt.one, [30](#page-29-0) sTab, [31](#page-30-0) test.design, [32](#page-31-0) within\_variance\_comp\_emmeans, [32](#page-31-0)